## **3. -**

 , , . *-* :

## 1. , ( NULL).

*spGetDetectionEvents*

@eventtype int, //

@begindate DATETIME, // «» ( UTC time - )

@enddate DATETIME, // «» ( UTC time - )

 $@$  detector unique<br>identifier  $=$  NULL  $\mathbin{/}\mathbin{/}$  ID

@speed\_over INT=NULL, // ( " "). ,

@secondFrameExistINT=1, // ( " "), . 0 NULL,

:

 $1 - ;$ 

 $2 - ;$ 

 $3 - ;$ 

- $4 ;$
- $5 ;$
- $6 ;$
- $7 ;$
- $8 .$

*spGetDetectionEvents* , .

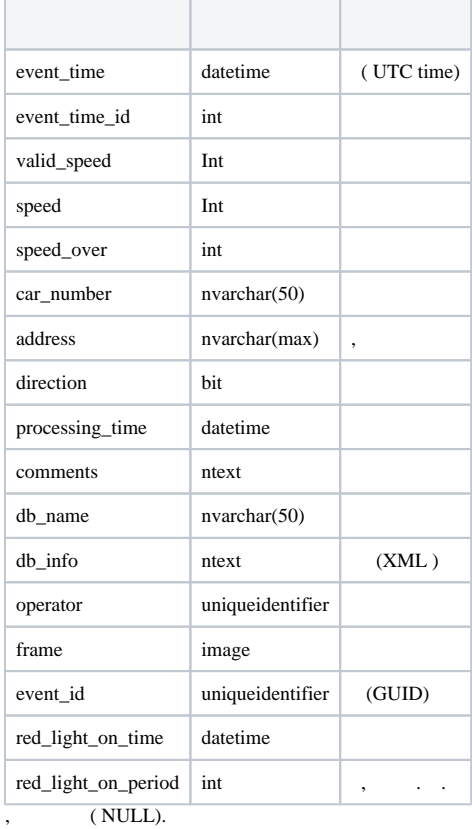

```
2.
```
*spGetSpeedEvents*

@begindate DATETIME, // «» ( UTC time - )

@enddate DATETIME, // «» ( UTC time - )

 $@$  detector unique<br>identifier  $=$  NULL  $\mathbin{/}\mathbin{/}$  ID

 $@{\boldsymbol{speed}\_\mathrm{overINT=NULL}} \; // \; \; , \; \; .$ 

3.  $spGetSpeedEvents$ , , , @event\_id=NULL.

*spGetFramesSecondary*

@max\_items int, //

@event\_id uniqueidentifier // . *spGetDetectionEvents spGetSpeedEvents*.

*spGetFramesSecondary* , .

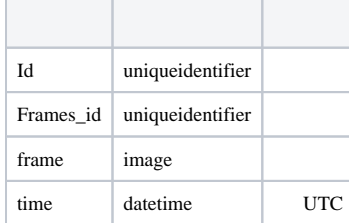

 $4.$ , . , (@pagenumber) (@pagesize) .

*spGetRegisteredPlates*

@begindate datetime, // ( UTC)

@enddate datetime, // ( UTC)

 $@$  pagenumber int,  $\mathcal N$ 

@pagesize int, //

т

п

@totalrows int OUTPUT, // ,

*spGetRegisteredPlates* , .

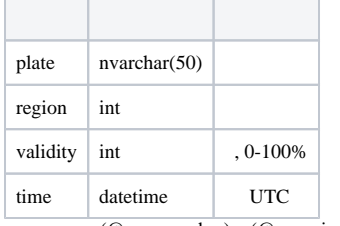

т

5. , . , (@pagenumber) (@pagesize) .

*spGetRegisteredPlatesFull*

@begindate datetime, // ( UTC)

@enddate datetime, // ( UTC)

@pagenumber int, //

 $@$  pagesize int,  $\mathcal N$ 

 $@$  total<br>rows int OUTPUT,  $\mathcal{W}$  ,

@cameraIds nvarchar(max) NULL,  $\frac{1}{100}$ , |.

*spGetRegisteredPlatesFull* , .

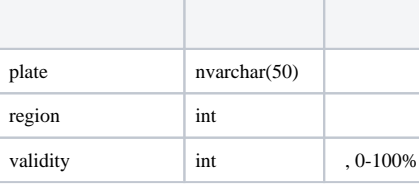

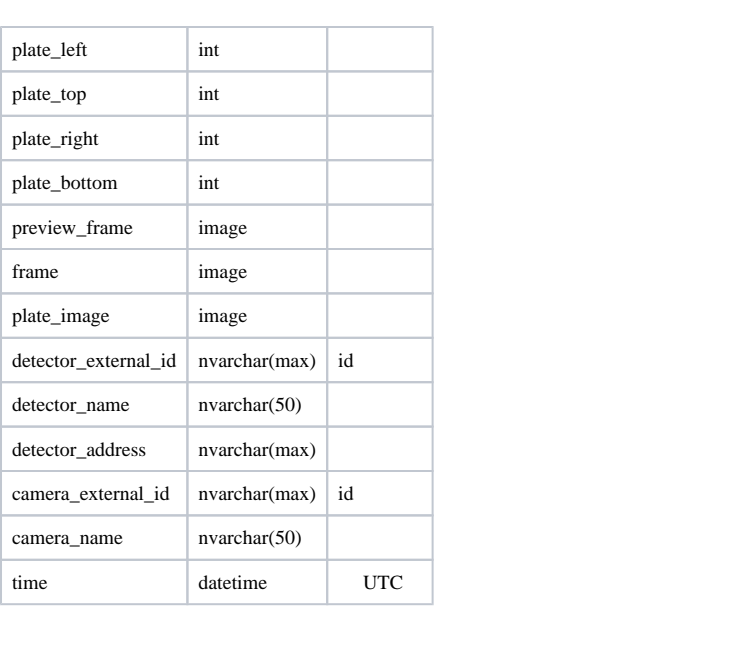